# Remember Back When? Temporal Tables in SQL Server 2016+

Brian Hansen brian@tf3604.com @tf3604

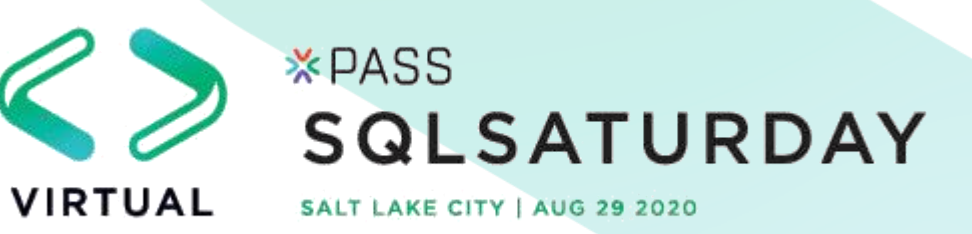

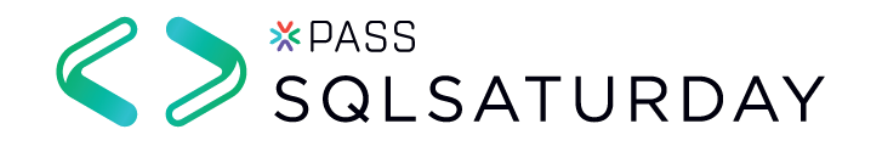

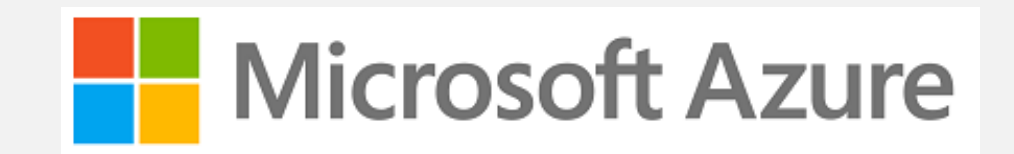

Thank you to our Global Sponsors and Supporters

**DELL**Technologies

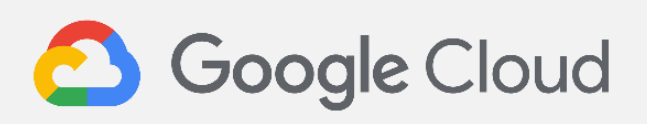

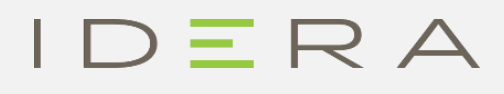

Quest

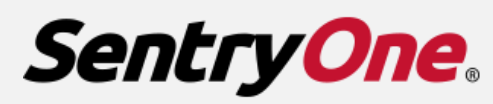

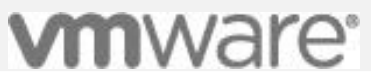

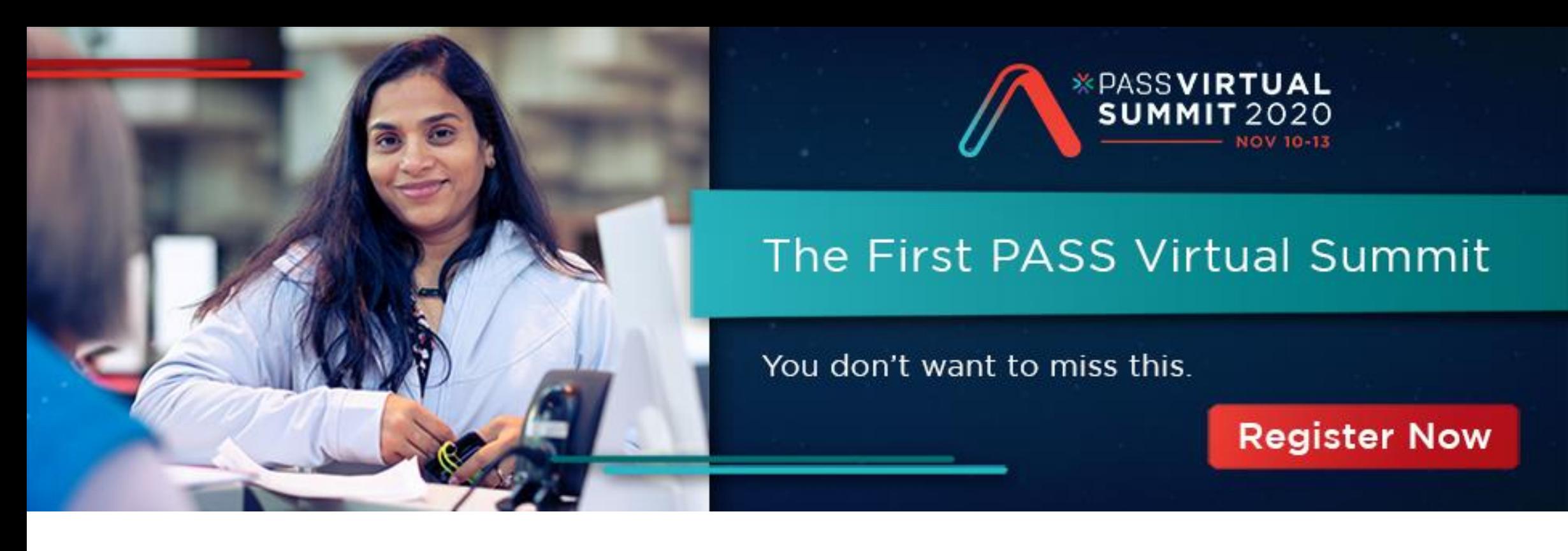

We are thrilled to say the first ever PASS Virtual Summit will be taking place this November!

We will be launching PASS Summit into a whole new world, and with that comes exciting opportunities with what we can offer you. We will go beyond simply moving sessions online to fully embracing everything a virtual environment can offer.

**Find out more at PASS.org/summit - Utah County SQL Group discount code - LGDIS6I0T (\$50 off registration)**

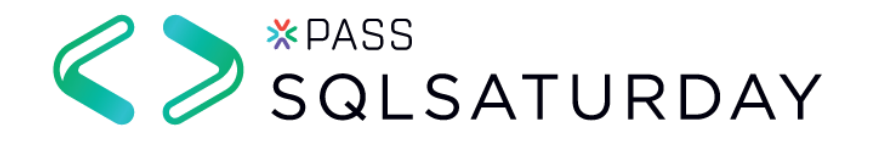

#### Session Evaluations

<https://www.sqlsaturday.com/997/Sessions/Session-Evaluation>

Alternatively go to the Schedule and click on the session you would like to give feedback on and click *Session Evaluation*

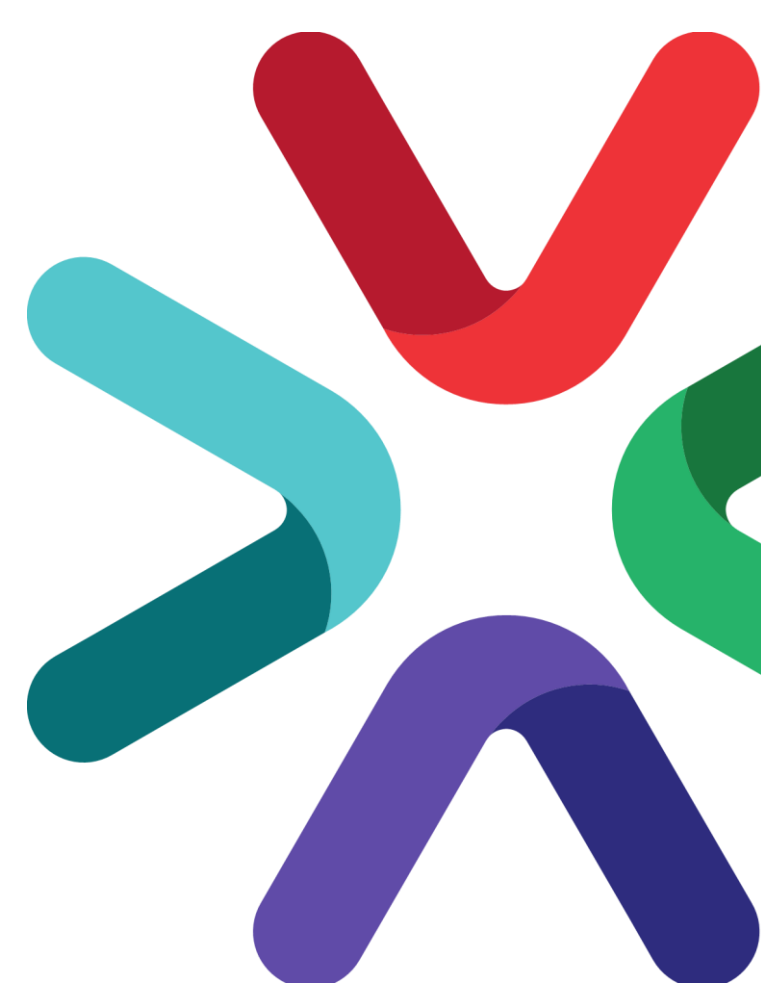

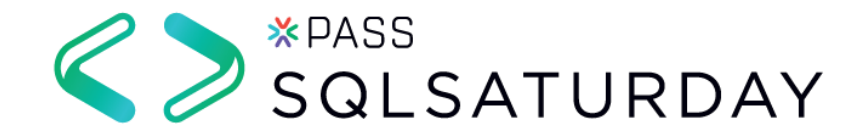

#### *Utah Geek Events slack channels for attendees to chat*

To get an invite to the Slack Space <http://bit.ly/2bm3vwW>

*Channels* #sqlsaturday997\_room1 #sqlsaturday997\_room2 #sqlsaturday997\_room3 #sqlsaturday997\_room4

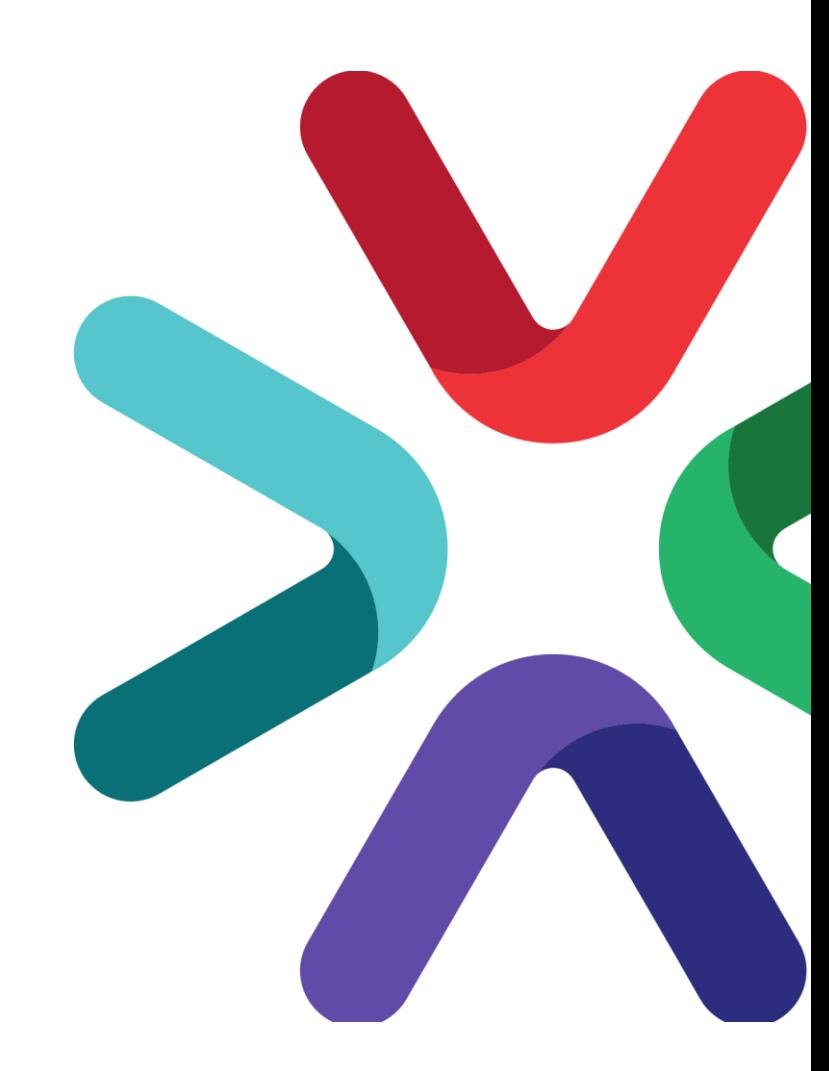

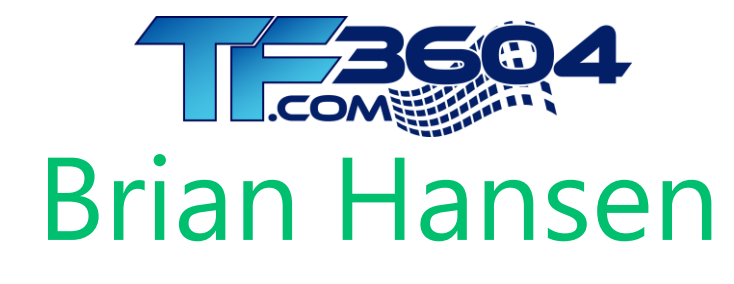

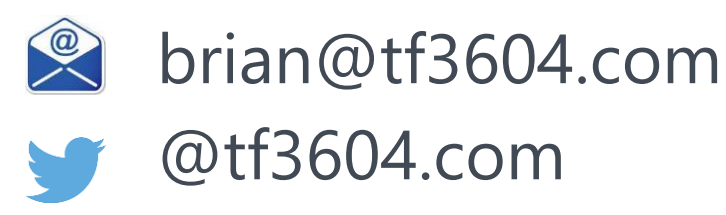

- 20+ Years working with SQL Server
	- **Development work** since 7.0
	- **E** Administration going back to 6.5
	- Fascinated with SQL internals

www.tf3604.com/temporal

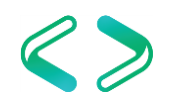

# Temporal Tables

- Temporal = time-based = system versioned
- Main purposes
	- Logging / Reversal of changes / Anomaly detection
	- Point-in-time business analytics / trends
- Other purposes but with complexity / caveats
	- Auditing
	- Change detection / [Temporal data capture](https://github.com/bobtaylor29708?tab=repositories)
	- Slowly-changing dimensions

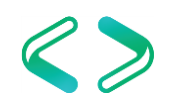

# The Scenario

Congratulations! You have just been awarded a lucrative contract with international automobile manufacturer FordoyotaBenz.

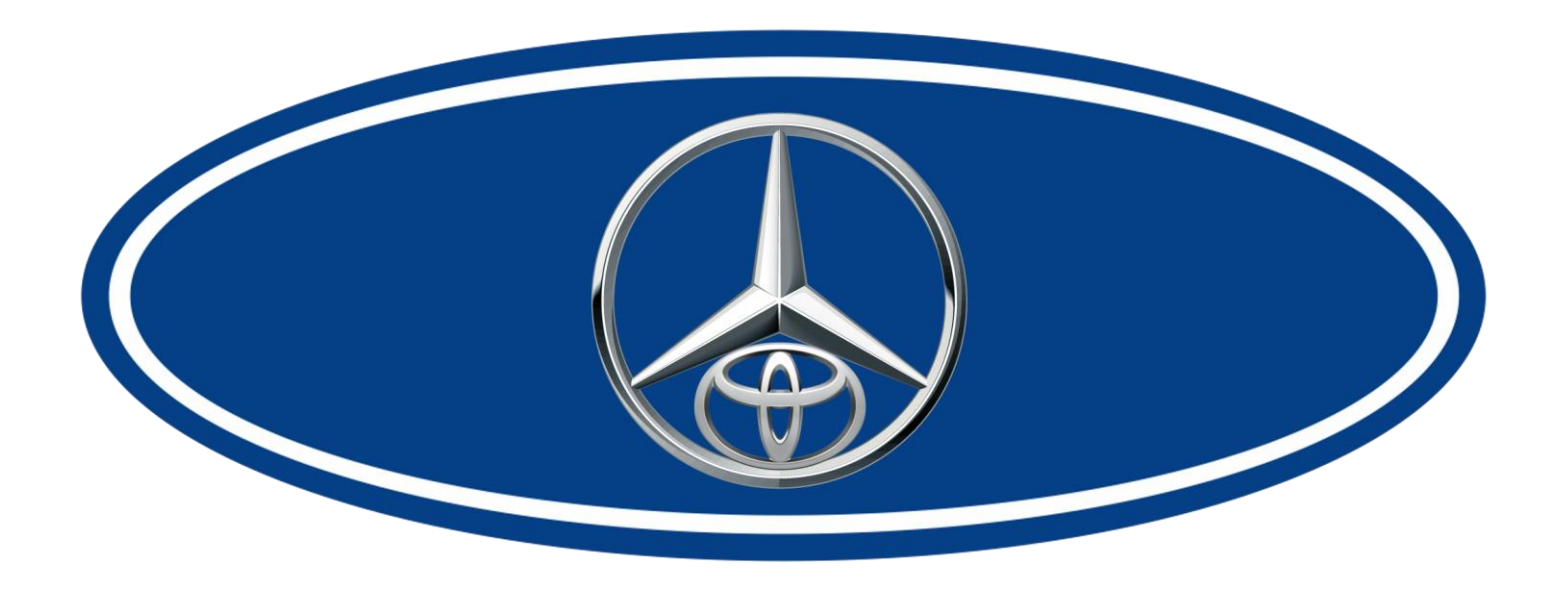

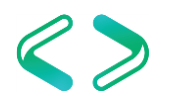

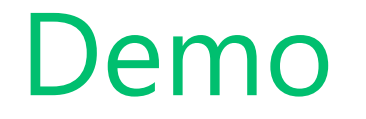

#### Automobile Tracking

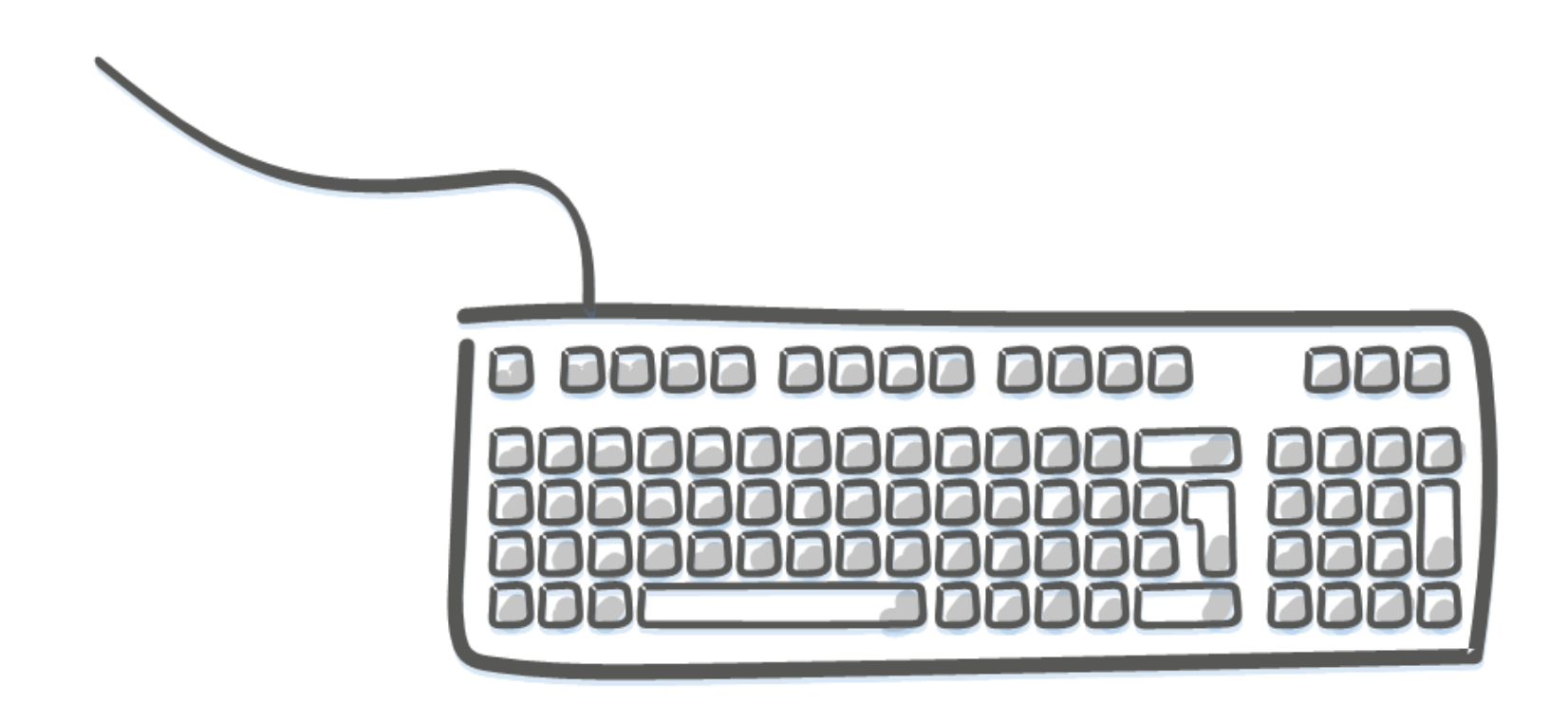

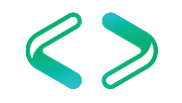

Appendix Usage summary

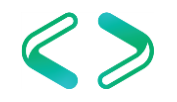

# Summary

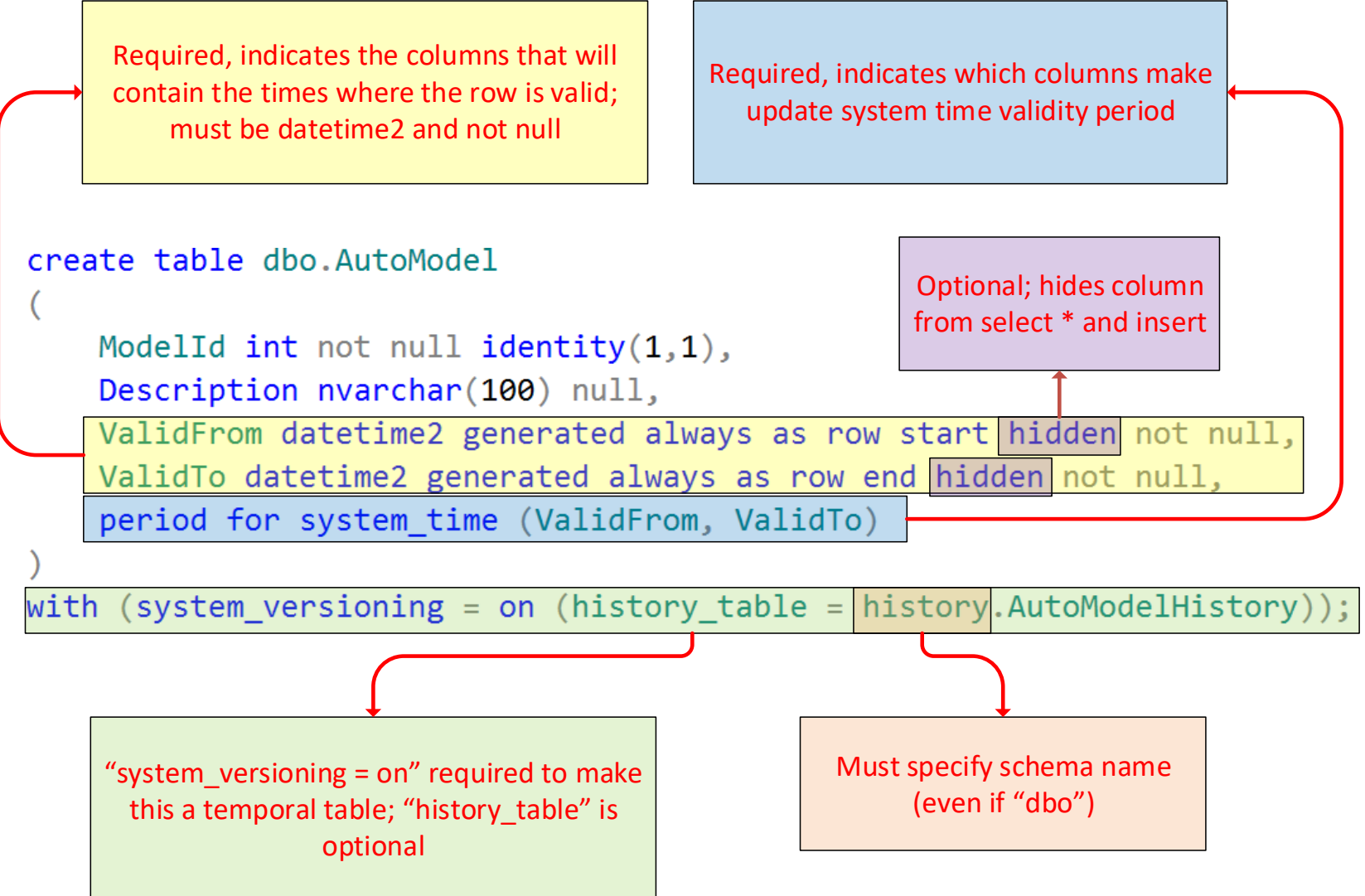

-- Note: This is usually ON by default alter database AutoTracker set temporal history\_retention on;

select is temporal history retention enabled from sys.databases where name = 'AutoTracker';

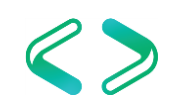

#### create table dbo.Customer

 $\left($ 

…

# ) with (system versioning = on (history table = history.CustomerHistory, history retention period = 3 months));

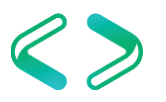

alter table dbo.Customer

set (system\_versioning = on

(history retention period = 7 weeks));

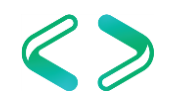

- select history retention period,
- history\_retention\_period\_unit,
- history retention period unit desc
- from sys.tables
- where name  $= 'Customer';$

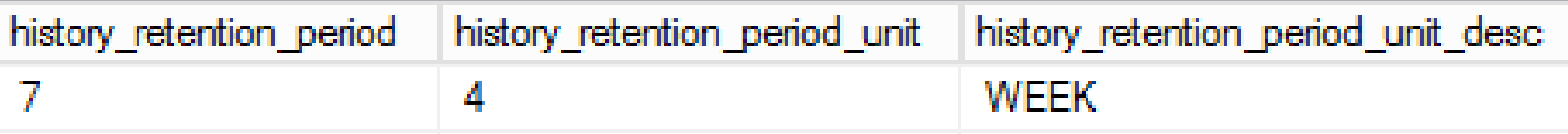

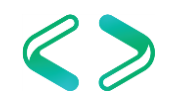

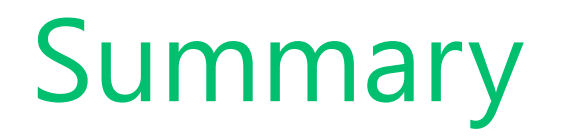

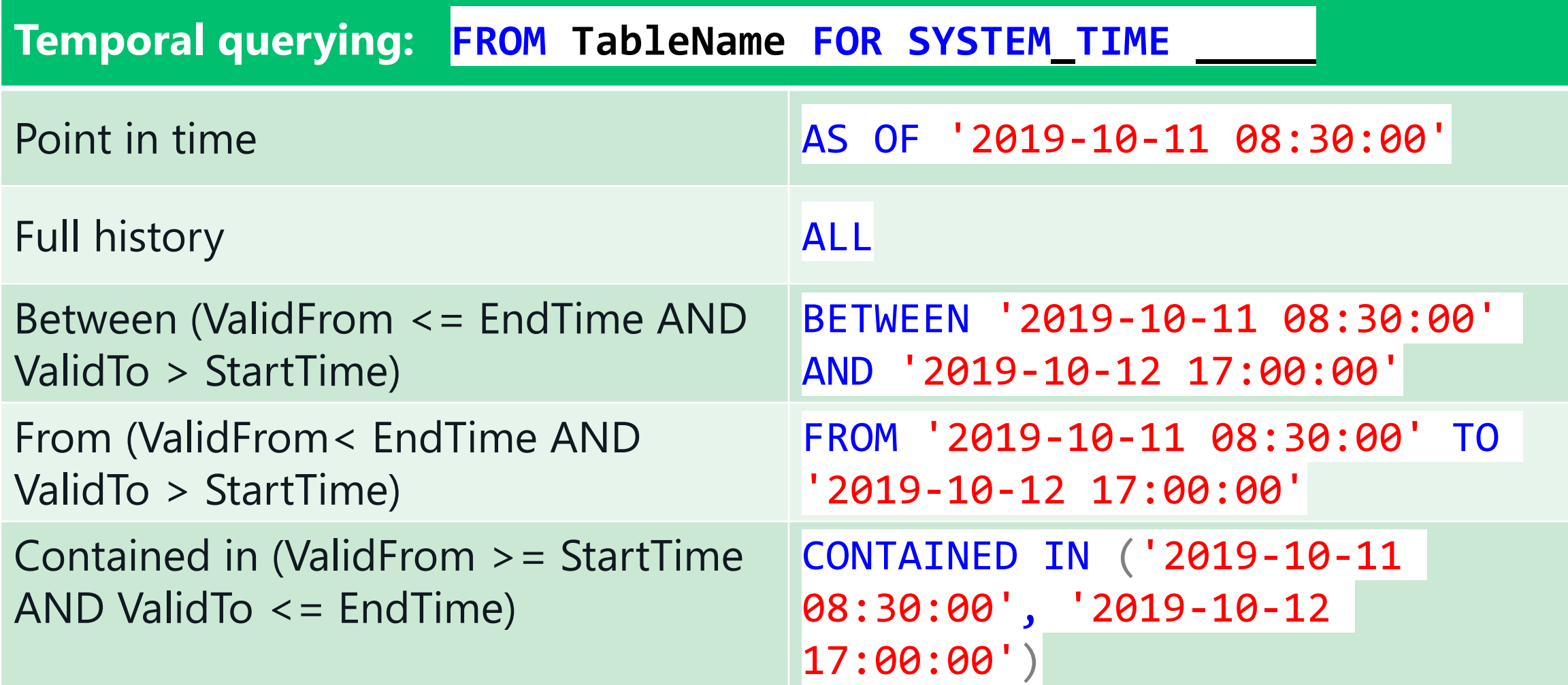

# Summary

select

cast('2017-06-10 10:10:00' as datetime2) at time zone 'Central Standard Time' at time zone 'UTC';

select \* from sys.time zone info;

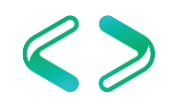

# Summary

- New catalog objects
	- sys.periods (view)
	- sys.tables.temporal\_type (column)
	- sys.tables.temporal\_type\_desc (column)
	- sys.tables.history\_table\_id (column)
	- sys.columns.generated\_always\_type (column)
	- sys.columns.generated\_always\_type\_desc (column)

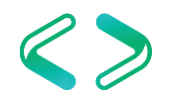

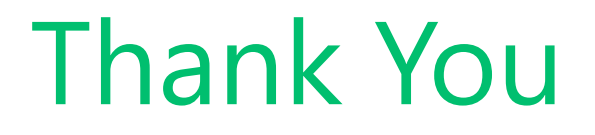

This presentation and supporting materials can be found at [www.tf3604.com/temporal.](http://www.tf3604.com/temporal)

Slide deck **Scripts** Sample databases

brian@tf3604.com • @tf3604

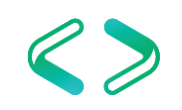